# **Smart Package**

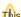

This feature is available in Standard, Professional, Architect, and Enterprise editions.

Smart package is a special collection of model elements.

There are two ways an element can be included in the smart package:

• Manually - the user selects to include the particular element.

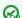

arceate a smart package named My Bookmarks and add frequently used elements to it.

• Automatically - the element meets the set of criteria defined by the user.

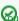

🖾 can create a smart package named Requirements v5 with the criteria "all elements of type Requirement under the package Business

requirements, having tag version=5".

The membership in the smart package is not the UML ownership; one element can belong to several smart packages.

Smart packages aggregate relevant elements, so that you can:

- Easily browse, navigate, list, and discover these elements in the Containment tree.
- Narrow the scope in both the Find dialog and the element Selection dialog.
- Define dynamic row and column scopes in dependency matrices.

## Concepts

To better understand this material, please read through the following concepts.

#### Static contents

A collection of manually included elements.

### **Dynamic contents**

A collection of elements automatically calculated according to the set of criteria specified by the user.

#### Related pages

- Creating smart packages
- Managing contents of smart package
- Smart package properties
- Using smart packages in your model
- Smart package-related performance issues
- Model Elements
- Stereotype
- Package
- Working with Profiles